## AppAway Crack Keygen [Win/Mac] (Latest)

# **Download**

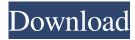

#### **AppAway Crack Free**

AppAway Serial Key enables you to hide your application windows while they run in the background, without affecting the application. You can drag the AppAway Torrent Download icon onto the application window you want to hide. When the application window is open and the AppAway icon is dragged over it, the application will close. You can right click on the AppAway icon to show the hidden application. Latest Forum Posts Please use the below forum to request technical support for your license key and serial number. In your request please tell us exactly what you are trying to do or solve. Technical Support will not answer any other kind of support requests.Q: Getting a relative value from an absolute JavaScript code I'm making a Javascript animation and I have a little problem in getting the value of the values passed. I have a code like this var value=0; var animate = function animate() { value+=1; if(value>0){ document.getElementById("display").innerHTML=value; } value=0; requestAnimationFrame(animate); }; requestAnimationFrame(animate); And it works fine. The problem is that it is changing the display only when the page is loaded. I want the display to be updated by the code. So I have modified the code to this var value=0; var animate = function animate() { value+=1; if(value>0){ document.getElementById("display").innerHTML=value; } value=0; requestAnimationFrame(animate); }; requestAnimationFrame(animate); setInterval(animate, 1000); And it works but when I make the change, I have to reload the page. If I don't, I'm getting that the display is empty. I want it to update automatically. The problem

#### **AppAway Crack With Product Key**

Ethics Beyond High School is a series of short, compact publications that present academic ethics in a variety of practical contexts. Ethics Beyond High School (EbHS) is a series of short, compact publications that present academic ethics in a variety of practical contexts. We develop methods for summarizing and analyzing specific ideas within the context of real world situations. We provide easy-to-follow guidance for dealing with ethical issues and offer important strategies for providing academic support to students and students with disabilities. EbHS applies a real-life example from a student's experience to illustrate an academic issue. This technique helps participants understand ethical dilemmas in a way they can apply to similar situations in the future. Because EbHS is a series of short compact publications, you can easily use it with students in college, university and graduate school, and with students with disabilities. It is also a good adjunct to the college course Ethical Decision Making. A Guide to Academic Integrity includes information on how to keep your papers, notes, class presentations, and course work free of plagiarism. With this guide you will learn what plagiarism is, why students plagiarize, how to avoid it, what sanctions apply, and what students can do if they do plagiarize. You will also learn how to obtain permission to quote from sources, how to cite sources properly, how to search the Web for information, how to incorporate information from other sources into your own work, and how to use a bibliography. You will also learn about academic integrity policy at your institution. The resources included in this guide are written with the student in mind; therefore, we have included such strategies as using non-plagiarized examples in your class, making a point about using quotations in your paper, avoiding the temptation to download information from the Internet. How to Protect Your Research from Plagiarism is a practical guide to good research habits. It discusses issues of author attribution, citing other people's work, intellectual property rights, and several other aspects of protecting your own research. In this guide, you will learn how to avoid plagiarism, how to avoid being a plagiarist, how to avoid plagiarism in your college or university, how to avoid plagiarism in graduate school, and how to avoid plagiarism in a professional setting. Each chapter has case studies from authors' experiences, including actual cases that were brought to the authors' attention. You will find that this guide makes common sense and is very easy to follow. You 1d6a3396d6

2/4

#### AppAway Product Key

• Displays the applications that are running in the background and allows you to hide them by dragging and dropping the AppAway icon on the applications • You can right click on AppAway icon to show the hidden applications • Switches from full screen mode to window mode when you hide your current application • Displays the names of the hidden applications • Allows you to hide applications that you are running with the help of other software by dragging and dropping the AppAway icon on them. Download for FREE AppAwayA Louisiana attorney was shot to death Saturday afternoon after allegedly pulling a gun on a driver he accused of being aggressive, according to police. Bryan Godbold, 36, of Chalmette, was "shot multiple times" in the chest and upper torso outside of his office at the law firm Godbold Law Firm on Sunset Boulevard just before 2 p.m., Capt. Kevin Webre of the New Orleans Police Department said. "Upon preliminary investigation, the New Orleans Police Department has determined the victim was involved in a verbal altercation with an unidentified male in a private vehicle that was traveling on Sunset Boulevard when the altercation turned physical and the male pulled a weapon and shot the victim multiple times," Webre said. Godbold was rushed to a local hospital, where he was pronounced dead. Webre said detectives are looking into the incident, which remains under investigation. The driver and victim were not known to each other. The shooter was still at-large as of Saturday night. Godbold was known locally as a criminal defense attorney who represented NOPD Officer Christopher Thomas Jr., who was convicted of second-degree murder in a 2012 shooting death of Sean Hesse.Q: How to use this as a counter I have this function: function playerCount() { var j = 1; while(player.marker[0].name!== "none") { j++; } return j;

#### What's New in the AppAway?

AppAway allows you to hide your window applications while they run in the background. AppAway is small. It's written in C++ without any resource hungry components which means that AppAway is using as little system resources as possible. AppAway is free to use for personal, educational and non-commercial purposes. If you use AppAway, please consider buying an ad-free version by using the link in the AppAway window. Your kind support helps us to provide you with the best AppAway solution. AppAway Frequently Asked Questions How can I hide my software from Windows Taskbar? The AppAway software hides your windows from the Windows taskbar. How can I display hidden windows? You can right click on AppAway icon and see hidden windows as shown in the image below. I have more than one instance of AppAway. How can I remove them all? Just right click on AppAway icon and remove the instances you want to remove. How can I hide my programs from Startup? Open Start Menu and click on Add/Remove Programs. Click on "Add/Remove" button and add the software you want to hide from Startup. I don't like the default icon. How can I change it? Just right click on AppAway icon and select "Options" Check "Show hidden icons" in the pop-up menu and click "Apply" button Finally, click on "OK" button and it's done! You can also create shortcuts to AppAway, which are easier to use than opening the AppAway window. Just right click on the AppAway icon and select "Create Shortcut". How can I make my shortcuts in different locations? Right click on the AppAway icon and select "Create Shortcut". Then right click on any of the created shortcuts and select "Properties". Here you can change the shortcut's location. Can I remove the AppAway icon from Windows taskbar? If you want to remove AppAway icon from the taskbar, you can simply open AppAway and select "Options". Here you can select to show or hide AppAway icon in the taskbar. However, if you disable the "Show hidden icons" option in the AppAway Options, you won't be able to use AppAway anymore. I don't like the user interface of AppAway. How can I change it? You can go to AppAway Options and select any of the following user interface styles: Metro Chromium-like Web view (Android) Chromium is the default user interface in AppAway. But you can change it

3/4

### **System Requirements:**

OS: Microsoft Windows XP, Vista, 7, 8 Processor: Intel P4 or equivalent Memory: 1 GB RAM Hard Disk: 700 MB available space Additional Notes: Introduction: The "SpaceMonkey Game" is a full-featured and entertaining online MMORPG Game. The game is designed in a realistic scenario, where players are expected to progress through various levels as they "train" to be a SpaceMonkey. Characters in the game are provided with a wide

#### Related links:

http://cacult.com/wp-content/uploads/2022/06/Screenshot Genius.pdf

https://www.jesusnanak.com/upload/files/2022/06/i5i81xB9oijr2DF9YjVO 07 23350e02432029620527f9e4c6d4401c file.pdf

https://purosautoskansas.com/?p=30885

https://wakelet.com/wake/uywJJLLfFAS-ePPzW6ARI

https://stonebridgehealthstaffing.com/wp-content/uploads/desiamme.pdf

http://headlinesmissed.com/wp-content/uploads/2022/06/ZipForge.pdf

https://gametimereviews.com/translate-crack-pc-windows/

http://weedcottage.online/?p=74321

https://farmaciacortesi.it/portable-pdf-split-and-merge-basic-edition-crack-download/

https://inmobiliaria-soluciones-juridicas.com/2022/06/real-estate-property-manager-crack-2022-latest

https://zapshipulja2002.wixsite.com/achsirero/post/unitypdf-free-download-32-64bit-2022-new

http://tekbaz.com/2022/06/07/chm-viewer-crack-product-key-free-download-2022-latest/

https://awinkiweb.com/aim-fix-crack/

https://redshopenligne.com/wwpcremote-crack-download/

https://www.vakantiehuiswinkel.nl/openframeworks-with-full-keygen-free-for-pc/

https://bizzclassified.us/advert/best-seo-company-in-noida-seo-services-agency-in-noida/

https://automative.club/upload/files/2022/06/y9vtUWmwLK3cna5KHUxF 07 23350e02432029620527f9e4c6d4401c file.pdf

https://artienz.com/upload/files/2022/06/ohcGuN66ah43r6ukDlgZ 07 23350e02432029620527f9e4c6d4401c file.pdf

https://earthoceanandairtravel.com/2022/06/07/dnc-precision-1-8-4-crack-3264bit-april-2022/

http://www.ndvadvisers.com/subdownloader-crack-with-product-key-for-pc/